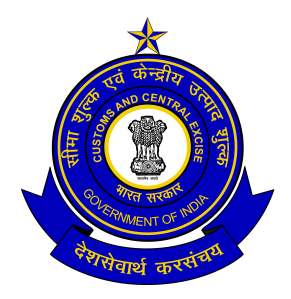

# **OFFICE OF THE COMMISSIONER OF CUSTOMS, CENTRAL EXCISE & SERVICE TAX, N-5 : TOWN CENTRE : CIDCO : AURANGABAD – 431 030**

 F.No. VIII(Cus)50/TA/PN/2010 Aurangabad , 30 June 2010

## **PUBLIC NOTICE NO. 4 / 2010**

#### **Online Transmission of Licenses/Authorizations issued under Duty Exemption Scheme (DES), Export Promotion Capital Goods Scheme (EPCG) and Online Transmission of DEPB Licenses between Customs and DGFT**

The attention of the trade is invited to the Public Notice no. 10/2009 dated 18.11.2009, issued from file no. VIII(Cus)12/TA/PN/09 of this office, vide which procedure for filing and processing of export documents in the Customs EDI Systems (ICES1.5) has been prescribed. In continuation of the same, the facility for online receiving/registration of licenses issued by DGFT is now being operationalized in the ICD Maliwada of this commissionerate w.e.f. 10.07.2010.

#### **Online Transmission of Licenses/Authorizations issued under Duty Exemption Scheme (DES), Export Promotion Capital Goods Scheme (EPCG)**

2. The new procedure would be applicable in respect of file nos./ Licenses/Authorizations issued under Duty Exemption Scheme (DES) and Export Promotion Capital Goods Scheme (EPCG) on or after  $1<sup>st</sup>$  March 2009 by DGFT in respect of following:

- i. For exports in respect of all licenses for all EDI and non EDI ports of registration including this port; and
- ii. For imports in respect of those licenses with port of registration as this port,

3. In case of export, the License/File Numbers issued by DGFT on or after  $1<sup>st</sup>$ March 2009 will be automatically available in the ICES 1.5 at the Customs House from the date of implementation of the revised procedure i.e. 10.07.2010.

Exporters are required to quote file no./ license no. at the time of filing of Shipping Bill against these licenses.

4. In case of Import for licenses with port of registration as this port, the License issued by DGFT on or after  $1<sup>st</sup>$  March 2009 will be automatically available in the ICES 1.5 at the Customs House from the date of implementation of the revised procedure i.e. 10.07.2010. Importers are required to quote license no. at the time of filing of BOE against these licenses.

5. The exporters or importers who intend to use the license issued after 01/03/2009 but before date of implementation of the revised procedure i.e. 10.07.2010 are required to follow the procedure given below:

## 5 A) **Use of License issued after 1.3.2009 but before the date of implementation of the revised procedure for export purposes**:

- i. If the license is already registered manually, the License/File Numbers issued by DGFT on or after  $1<sup>st</sup>$  March 2009 will be automatically available in the ICES 1.5 at the Customs House from the date of implementation of the revised procedure i.e. 10.07.2010. Exporters are required to quote file no./ license no. at the time of filing of Shipping Bill against these licenses instead of manual registration number.
- ii. If the license is not manually registered, the License/File Numbers issued by DGFT on or after 1<sup>st</sup> March 2009 will be automatically available in the ICES 1.5 at the Customs House from the date of implementation of the revised procedure i.e. 10.07.2010. Exporters are required to quote file no./ license no. at the time of filing of Shipping Bill against these licenses.

## 5 B) **Use of License issued after 1.3.2009 but before the date of implementation of the revised procedure for import purposes**:

- i. If the license is already registered manually, the License issued by DGFT on or after 1<sup>st</sup> March 2009 will be automatically available in the ICES 1.5 at the Customs House from the date of implementation of the revised procedure i.e. 10.07.2010. The importers are required to get the actual imports made against this license manually entered in the EDI Systems which shall be verified by the customs officer. The importers then can get the registration done for importing remaining quantity / value by quoting license no. on BE instead of manual registration number. This would enable filing of EDI bill of entry in respect of such licenses otherwise BE against these licenses would continue to be manual.
- ii. If the license is not manually registered, the License issued by DGFT on or after 1st March 2009 will be automatically available in the ICES 1.5 at the

Customs House from the date of implementation of the revised procedure i.e. 10.07.2010. The importers are required to quote license no. on BE at the time of registration of these licenses.

6. The procedure as prescribed in Public Notice no. 10/2009 dated 18.11.2009, issued from file no. VIII(Cus)12/TA/PN/09, including that of manual registration of file nos. / Licenses / Authorizations would continue to be followed in case of file nos. /licenses, issued under DEC & EPCG schemes on or up to  $28<sup>th</sup>$  Feb 2009.

### **Online Transmission of DEPB Licenses**

7. The procedure for online transmission of shipping bills to DGFT and online receipt of DEPB licenses from DGFT is being operationalized at this ICD w.e.f. 10.07.2010.

As per this procedure, the DEPB licenses issued by DGFT are being received online and are being subjected to prescribed online validation checks. After these checks, the licenses are available for use of importers. The details of such DEPB licenses are available on the home page of website [www.icegate.gov.in.](http://www.icegate.gov.in/) It is also clarified that in respect of DEPB licenses received online, the DEPB number should be mentioned on the Bill of entry if such DEPB are intended to be used for payment of duty instead of registration number as is in practice with respect to manually verified DEPB.

15. The above procedure would be applicable in respect of DEPB licenses issued by DGFT on the basis of shipping bills filed on or after 10.07.2010 at ICD Maliwada. In case of DEPB licenses issued on the basis of shipping bills filed up to 10.07.2010 the existing procedure should be followed.

16. In case of any difficulty in filling of above Shipping Bills or queries Superintendent of Customs, ICD Maliwada Phone No. 0240-2615678 / 2616188 or Superintendent (Computers), Customs and Central Excise Aurangabad Phone 0240-2486883 may be contacted.

> Commissioner, Customs, Central Excise and Service Tax, Aurangabad.

Copy : As per mailing list.